#### **PageSpeed Insights**

#### **Movil**

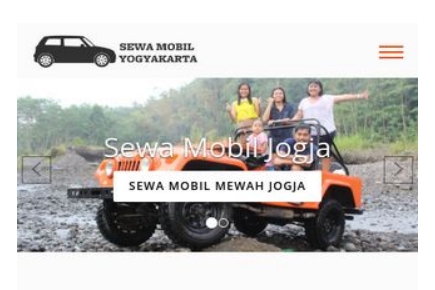

#### SEWA MOBIL JOGJA DENGAN HARGA **TERBAIK**

Untuk Anda yang membutuhkan jasa sewa m obil di kota Yogyakarta maka bisa langsung menghubungi kami. Kami adalah perusahaan yang bergerak di bidang penyediaan mobil berbagai type, tahun dan juga jenis untuk membantu Anda yang membutuhkan kendaraan roda 4 saat berada di kota gudeg. Berbagai jenis mobil dengan kualitas terbaik bisa Anda pilih untuk kenyamanan bersama keluarga. Salah satunya adalah Toyota Hiace. Kali ini Toyota sebagai produsen dan distributor kendaraan roda empat juga meluncurkan koleksi dengan type mini bus bernama Hiace Ini adalah type mobil jenis commercial keluaran Toyota. Untuk masyarakat awam mungkin masih terdengar asing. Saat ini generasi Hiace terbaru sudah hadir dan siap dipesan untuk kebutuhan Anda. Cocok sekali untuk Anda yang ingin berkeliling di kota Yogyakarta dalam jumlah rombongan besar. Type minibus tentu saja cocok untuk rombongan atau keluarga besar sehingga bisa berangkat dalam satu mobil

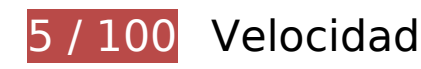

## **Elementos que debes corregir:**

#### **Eliminar el JavaScript que bloquea la visualización y el CSS del contenido de la mitad superior de la página**

Tu página tiene 12 recursos de secuencias de comandos y 13 recursos CSS que provocan un bloqueo. Ello causa un retraso en el procesamiento de la página.

No se ha podido visualizar el contenido de la mitad superior de la página sin tener que esperar a que se cargara alguno de los recursos. Intenta aplazar o cargar de forma asíncrona los recursos que bloquean la visualización, o bien inserta porciones críticas de dichos recursos directamente en el HTML.

[Quitar el JavaScript que bloquea la visualización de contenido:](http://review.netguides.eu/redirect.php?url=https%3A%2F%2Fdevelopers.google.com%2Fspeed%2Fdocs%2Finsights%2FBlockingJS)

- https://sewamobilyogyakarta.com/sas-content/themes/rentalmobiljogja/assets/js/ieemulation-modes-warning.js
- https://sewamobilyogyakarta.com/sascontent/themes/rentalmobiljogja/assets/js/jquery-2.2.0.min.js?v.5.8

#### **Movil**

- https://sewamobilyogyakarta.com/sascontent/themes/rentalmobiljogja/assets/js/bootstrap.min.js?v.3.4
- https://sewamobilyogyakarta.com/sas-content/themes/rentalmobiljogja/assets/js/bootstrapslider.js?v.9.5
- https://sewamobilyogyakarta.com/sascontent/themes/rentalmobiljogja/assets/js/wow.min.js?v.3.8
- https://sewamobilyogyakarta.com/sascontent/themes/rentalmobiljogja/assets/js/jquery.scrollUp.js?v.5.6
- https://sewamobilyogyakarta.com/sas-content/themes/rentalmobiljogja/assets/js/bootstrapselect.min.js?v.4.8
- https://sewamobilyogyakarta.com/sas-content/themes/rentalmobiljogja/assets/js/bootstrapsubmenu.js?v.2.6
- https://sewamobilyogyakarta.com/sas-content/themes/rentalmobiljogja/assets/js/bootstrapsubmenu.js?v.5.6
- https://sewamobilyogyakarta.com/sas-content/themes/rentalmobiljogja/assets/js/bootstrapdatepicker.js
- https://sewamobilyogyakarta.com/sascontent/themes/rentalmobiljogja/assets/js/ie10-viewport-bug-workaround.js
- https://sewamobilyogyakarta.com/sas-content/themes/rentalmobiljogja/assets/js/app.js

#### [Optimizar la entrega de CSS](http://review.netguides.eu/redirect.php?url=https%3A%2F%2Fdevelopers.google.com%2Fspeed%2Fdocs%2Finsights%2FOptimizeCSSDelivery) de estas URL:

- https://sewamobilyogyakarta.com/sascontent/themes/rentalmobiljogja/assets/css/bootstrap.min.css?v=4.9
- https://sewamobilyogyakarta.com/sas-content/themes/rentalmobiljogja/assets/css/bootstrapsubmenu.css?v=7.6
- https://sewamobilyogyakarta.com/sas-content/themes/rentalmobiljogja/assets/css/bootstrapdatepicker.css?v=9.9
- https://sewamobilyogyakarta.com/sascontent/themes/rentalmobiljogja/assets/css/animate.min.css?v=9.8
- https://sewamobilyogyakarta.com/sascontent/themes/rentalmobiljogja/assets/css/slider.css?v=5.7
- https://sewamobilyogyakarta.com/sas-content/themes/rentalmobiljogja/assets/fonts/fontawesome/css/font-awesome.min.css?v=5.2
- https://sewamobilyogyakarta.com/sascontent/themes/rentalmobiljogja/assets/fonts/linearicons/style.css?v=3.9
- https://sewamobilyogyakarta.com/sascontent/themes/rentalmobiljogja/assets/fonts/flaticon/font/flaticon.css?v=9.8

#### **Movil**

- https://sewamobilyogyakarta.com/sas-content/themes/rentalmobiljogja/assets/css/bootstrapselect.min.css?v=8.1
- https://sewamobilyogyakarta.com/sascontent/themes/rentalmobiljogja/assets/css/style.css?v=4.2
- https://sewamobilyogyakarta.com/sascontent/themes/rentalmobiljogja/assets/css/colors/default.css?v=5.1
- https://fonts.googleapis.com/css?family=Open+Sans:400,300,600,700,800%7CPlayfair+Dis play:400,700%7CRoboto:100,300,400,400i,500,700
- https://sewamobilyogyakarta.com/sascontent/themes/rentalmobiljogja/assets/css/ie10-viewport-bug-workaround.css

## **Optimizar imágenes**

Formatear y comprimir correctamente las imágenes puede ahorrar una gran cantidad de bytes de datos.

[Optimizar estas imágenes](http://review.netguides.eu/redirect.php?url=https%3A%2F%2Fdevelopers.google.com%2Fspeed%2Fdocs%2Finsights%2FOptimizeImages) para reducir su tamaño en 5,5 MB (reducción del 79 %).

- Al comprimir o modificar el tamaño de https://sewamobilyogyakarta.com/sascontent/uploads/modules/slider/20170908101056.jpg puedes ahorrarte 3,1 MB (un 99 % menos).
- Si se comprime https://sewamobilyogyakarta.com/sascontent/uploads/modules/slider/20170908103052.jpg, supondría un ahorro de 1,7 MB (reducción del 58 %).
- Al comprimir o modificar el tamaño de https://sewamobilyogyakarta.com/sascontent/uploads/modules/posts/20170907070625.jpg puedes ahorrarte 232,9 KB (un 93 % menos).
- Al comprimir o modificar el tamaño de https://sewamobilyogyakarta.com/sascontent/uploads/modules/posts/20170907070728.jpg puedes ahorrarte 229,6 KB (un 95 % menos).
- Si se comprime https://sewamobilyogyakarta.com/sascontent/uploads/modules/posts/20170114043307.jpg, supondría un ahorro de 78,7 KB (reducción del 67 %).
- Si se comprime https://sewamobilyogyakarta.com/sascontent/uploads/modules/posts/20170115033631.jpg, supondría un ahorro de 67,2 KB (reducción del 68 %).
- Si se comprime https://sewamobilyogyakarta.com/sascontent/uploads/modules/posts/20170115052921.jpg, supondría un ahorro de 37,3 KB

#### **Movil**

(reducción del 55 %).

- Si se comprime https://sewamobilyogyakarta.com/sascontent/uploads/modules/siteconfig/thumbs/small/20170902032218.png, supondría un ahorro de 2,9 KB (reducción del 25 %).
- Si se comprime https://sewamobilyogyakarta.com/sascontent/uploads/modules/siteconfig/thumbs/small/20170906065628.png, supondría un ahorro de 2,5 KB (reducción del 20 %).
- Al comprimir o modificar el tamaño de https://sewamobilyogyakarta.com/sascontent/themes/rentalmobiljogja/assets/img/png/chevron-left.png puedes ahorrarte 1,9 KB (un 80 % menos).
- Al comprimir o modificar el tamaño de https://sewamobilyogyakarta.com/sascontent/themes/rentalmobiljogja/assets/img/png/chevron-right.png puedes ahorrarte 1,6 KB (un 78 % menos).

 **Elementos que puedes plantearte corregir:** 

#### **Especificar caché de navegador**

Establecer una fecha de caducidad o una edad máxima en las cabeceras HTTP de los recursos estáticos indica al navegador que cargue los recursos descargados previamente del disco local en lugar de hacerlo a través de la red.

[Aprovechar el almacenamiento en caché del navegador](http://review.netguides.eu/redirect.php?url=https%3A%2F%2Fdevelopers.google.com%2Fspeed%2Fdocs%2Finsights%2FLeverageBrowserCaching) de estos recursos almacenables en caché:

https://www.google-analytics.com/analytics.js (2 horas)

#### **Minificar CSS**

Compactar el código CSS puede ahorrar una gran cantidad de bytes de datos y acelerar los tiempos de descarga y análisis.

[Reducir CSS](http://review.netguides.eu/redirect.php?url=https%3A%2F%2Fdevelopers.google.com%2Fspeed%2Fdocs%2Finsights%2FMinifyResources) de estos recursos para reducir su tamaño en 3,2 KB (reducción del 17 %).

Si se reduce https://sewamobilyogyakarta.com/sas-

content/themes/rentalmobiljogja/assets/css/style.css?v=4.2, supondría un ahorro de 2,1 KB (reducción del 16 %) después de la compresión.

Si se reduce https://sewamobilyogyakarta.com/sascontent/themes/rentalmobiljogja/assets/css/animate.min.css?v=9.8, supondría un ahorro de 1 KB (reducción del 21 %) después de la compresión.

#### **Minificar HTML**

Compactar el código HTML, incluido cualquier código CSS y JavaScript insertado que contenga, puede ahorrar una gran cantidad de bytes de datos y acelerar los tiempos de descarga y análisis.

[Reducir HTML](http://review.netguides.eu/redirect.php?url=https%3A%2F%2Fdevelopers.google.com%2Fspeed%2Fdocs%2Finsights%2FMinifyResources) de estos recursos para reducir su tamaño en 1,4 KB (reducción del 18 %).

Si se reduce https://sewamobilyogyakarta.com/, supondría un ahorro de 1,4 KB (reducción del 18 %) después de la compresión.

## **Minificar JavaScript**

Compactar el código JavaScript puede ahorrar una gran cantidad de bytes de datos y acelerar los tiempos de descarga, análisis y ejecución.

[Reducir JavaScript](http://review.netguides.eu/redirect.php?url=https%3A%2F%2Fdevelopers.google.com%2Fspeed%2Fdocs%2Finsights%2FMinifyResources) de estos recursos para reducir su tamaño en 1,3 KB (reducción del 36 %).

- Si se reduce https://sewamobilyogyakarta.com/sascontent/themes/rentalmobiljogja/assets/js/bootstrap-slider.js?v.9.5, supondría un ahorro de 784 B (reducción del 29 %) después de la compresión.
- Si se reduce https://sewamobilyogyakarta.com/sascontent/themes/rentalmobiljogja/assets/js/ie-emulation-modes-warning.js, supondría un ahorro de 549 B (reducción del 52 %) después de la compresión.

## **Prioriza el contenido visible**

Tu página requiere indicaciones completas de red adicionales para procesar el contenido destacado en la parte superior de la página. Para obtener un rendimiento óptimo, reduce la cantidad de HTML necesario para procesar dicho contenido.

Toda la respuesta HTML no era suficiente para visualizar el contenido de la mitad superior de la página. Esto suele indicar que eran necesarios recursos adicionales, que se cargan después del análisis de HTML, para presentar este contenido. [Prioriza el contenido visible](http://review.netguides.eu/redirect.php?url=https%3A%2F%2Fdevelopers.google.com%2Fspeed%2Fdocs%2Finsights%2FPrioritizeVisibleContent) que se necesita para visualizar el contenido de la mitad superior de la página incluyéndolo directamente en la respuesta HTML.

Solo se ha podido procesar cerca de un 34 % del contenido final de la mitad superior de la página con la respuesta de HTML completa snapshot:25.

## **2 reglas aprobadas**

#### **Evita los redireccionamientos a páginas de destino**

Tu página no tiene redireccionamientos. Más información sobre cómo [evitar redireccionamientos de](http://review.netguides.eu/redirect.php?url=https%3A%2F%2Fdevelopers.google.com%2Fspeed%2Fdocs%2Finsights%2FAvoidRedirects) [páginas de destino](http://review.netguides.eu/redirect.php?url=https%3A%2F%2Fdevelopers.google.com%2Fspeed%2Fdocs%2Finsights%2FAvoidRedirects)

#### **Habilitar compresión**

La compresión está habilitada. Más información sobre la [habilitación de la compresión](http://review.netguides.eu/redirect.php?url=https%3A%2F%2Fdevelopers.google.com%2Fspeed%2Fdocs%2Finsights%2FEnableCompression)

## **99 / 100** Experiencia de usuario

 **Elementos que puedes plantearte corregir:** 

#### **Aplicar el tamaño adecuado a los botones táctiles**

Puede que algunos enlaces y botones de la página web sean demasiado pequeños para que los usuarios puedan tocarlos en una pantalla táctil. Quizás debas [aplicar un tamaño más grande a los](http://review.netguides.eu/redirect.php?url=https%3A%2F%2Fdevelopers.google.com%2Fspeed%2Fdocs%2Finsights%2FSizeTapTargetsAppropriately) [botones táctiles](http://review.netguides.eu/redirect.php?url=https%3A%2F%2Fdevelopers.google.com%2Fspeed%2Fdocs%2Finsights%2FSizeTapTargetsAppropriately) para proporcionar una experiencia de usuario mejor.

Los botones táctiles siguientes están cerca de otros y puede que necesiten más espacio a su alrededor.

El botón táctil <a href="https://sewamo…ogyakarta.com/">Rental Mobil Jogja</a> y 8 más están cerca de otros botones táctiles.

# **4 reglas aprobadas**

#### **Evitar los plugins**

Parece que tu página no utiliza plugins y esto podría impedir que el contenido se utilice en muchas plataformas. Puedes obtener más información acerca de la importancia de [evitar los plugins.](http://review.netguides.eu/redirect.php?url=https%3A%2F%2Fdevelopers.google.com%2Fspeed%2Fdocs%2Finsights%2FAvoidPlugins)

#### **Configurar ventana gráfica**

Tu página especifica una ventana gráfica que se adapta al tamaño del dispositivo, lo que permite que se procese correctamente en todos los dispositivos. Más información sobre cómo [configurar](http://review.netguides.eu/redirect.php?url=https%3A%2F%2Fdevelopers.google.com%2Fspeed%2Fdocs%2Finsights%2FConfigureViewport) [ventanas gráficas.](http://review.netguides.eu/redirect.php?url=https%3A%2F%2Fdevelopers.google.com%2Fspeed%2Fdocs%2Finsights%2FConfigureViewport)

#### **Adaptación del contenido a la ventana gráfica**

El contenido de tu página encaja con la ventana gráfica. Más información sobre cómo [adaptar el](http://review.netguides.eu/redirect.php?url=https%3A%2F%2Fdevelopers.google.com%2Fspeed%2Fdocs%2Finsights%2FSizeContentToViewport) [contenido a la ventana gráfica](http://review.netguides.eu/redirect.php?url=https%3A%2F%2Fdevelopers.google.com%2Fspeed%2Fdocs%2Finsights%2FSizeContentToViewport)

#### **Utilizar tamaños de fuente que se puedan leer**

El texto de la página es legible. Más información sobre cómo [utilizar tamaños de fuente que se](http://review.netguides.eu/redirect.php?url=https%3A%2F%2Fdevelopers.google.com%2Fspeed%2Fdocs%2Finsights%2FUseLegibleFontSizes) [puedan leer.](http://review.netguides.eu/redirect.php?url=https%3A%2F%2Fdevelopers.google.com%2Fspeed%2Fdocs%2Finsights%2FUseLegibleFontSizes)

**Ordenador**

#### **Ordenador**

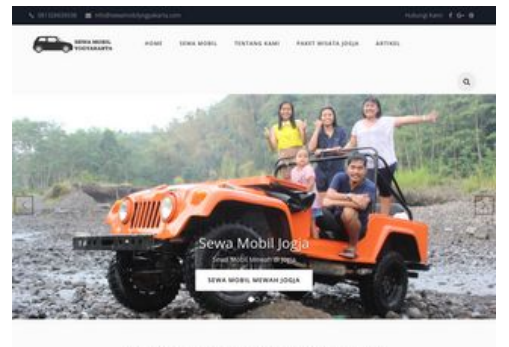

SEWA MOBIL JOGJA DENGAN HARGA TERBAIK

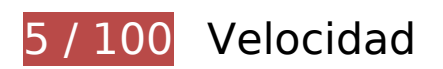

 **Elementos que debes corregir:** 

#### **Optimizar imágenes**

Formatear y comprimir correctamente las imágenes puede ahorrar una gran cantidad de bytes de datos.

[Optimizar estas imágenes](http://review.netguides.eu/redirect.php?url=https%3A%2F%2Fdevelopers.google.com%2Fspeed%2Fdocs%2Finsights%2FOptimizeImages) para reducir su tamaño en 5,9 MB (reducción del 77 %).

- Al comprimir o modificar el tamaño de https://sewamobilyogyakarta.com/sascontent/uploads/modules/slider/20170908101056.jpg puedes ahorrarte 3 MB (un 96 % menos).
- Si se comprime https://sewamobilyogyakarta.com/sascontent/uploads/modules/slider/20170908103052.jpg, supondría un ahorro de 1,7 MB (reducción del 58 %).
- Al comprimir o modificar el tamaño de https://sewamobilyogyakarta.com/sascontent/uploads/modules/posts/20170907070625.jpg puedes ahorrarte 235,6 KB (un 95 % menos).
- Al comprimir o modificar el tamaño de https://sewamobilyogyakarta.com/sascontent/uploads/modules/posts/20170907070728.jpg puedes ahorrarte 231,5 KB (un 96 % menos).
- Al comprimir o modificar el tamaño de https://sewamobilyogyakarta.com/sascontent/uploads/modules/posts/20170115035815.png puedes ahorrarte 124,9 KB (un 66 % menos).
- Al comprimir o modificar el tamaño de https://sewamobilyogyakarta.com/sascontent/uploads/modules/posts/20170115053402.png puedes ahorrarte 110,8 KB (un 53 % menos).
- Al comprimir o modificar el tamaño de https://sewamobilyogyakarta.com/sascontent/uploads/modules/posts/20170114043307.jpg puedes ahorrarte 103,2 KB (un 88 %

menos).

- Al comprimir o modificar el tamaño de https://sewamobilyogyakarta.com/sascontent/uploads/modules/posts/20170115053750.png puedes ahorrarte 97,3 KB (un 49 % menos).
- Al comprimir o modificar el tamaño de https://sewamobilyogyakarta.com/sascontent/uploads/modules/posts/20170115034843.png puedes ahorrarte 89,7 KB (un 57 % menos).
- Al comprimir o modificar el tamaño de https://sewamobilyogyakarta.com/sascontent/uploads/modules/posts/20170115033631.jpg puedes ahorrarte 84,7 KB (un 86 % menos).
- Al comprimir o modificar el tamaño de https://sewamobilyogyakarta.com/sascontent/uploads/modules/posts/20170115052921.jpg puedes ahorrarte 54,8 KB (un 82 % menos).
- Si se comprime https://sewamobilyogyakarta.com/sascontent/uploads/modules/siteconfig/thumbs/small/20170902032218.png, supondría un ahorro de 2,9 KB (reducción del 25 %).
- Si se comprime https://sewamobilyogyakarta.com/sascontent/uploads/modules/siteconfig/thumbs/small/20170906065628.png, supondría un ahorro de 2,5 KB (reducción del 20 %).
- Al comprimir o modificar el tamaño de https://sewamobilyogyakarta.com/sascontent/themes/rentalmobiljogja/assets/img/png/chevron-left.png puedes ahorrarte 1,9 KB (un 80 % menos).
- Al comprimir o modificar el tamaño de https://sewamobilyogyakarta.com/sascontent/themes/rentalmobiljogja/assets/img/png/chevron-right.png puedes ahorrarte 1,6 KB (un 78 % menos).

 **Elementos que puedes plantearte corregir:** 

#### **Especificar caché de navegador**

Establecer una fecha de caducidad o una edad máxima en las cabeceras HTTP de los recursos estáticos indica al navegador que cargue los recursos descargados previamente del disco local en lugar de hacerlo a través de la red.

[Aprovechar el almacenamiento en caché del navegador](http://review.netguides.eu/redirect.php?url=https%3A%2F%2Fdevelopers.google.com%2Fspeed%2Fdocs%2Finsights%2FLeverageBrowserCaching) de estos recursos almacenables en caché:

https://www.google-analytics.com/analytics.js (2 horas)

#### **Ordenador**

### **Minificar CSS**

Compactar el código CSS puede ahorrar una gran cantidad de bytes de datos y acelerar los tiempos de descarga y análisis.

[Reducir CSS](http://review.netguides.eu/redirect.php?url=https%3A%2F%2Fdevelopers.google.com%2Fspeed%2Fdocs%2Finsights%2FMinifyResources) de estos recursos para reducir su tamaño en 3,2 KB (reducción del 17 %).

- Si se reduce https://sewamobilyogyakarta.com/sascontent/themes/rentalmobiljogja/assets/css/style.css?v=9.9, supondría un ahorro de 2,1 KB (reducción del 16 %) después de la compresión.
- Si se reduce https://sewamobilyogyakarta.com/sascontent/themes/rentalmobiljogja/assets/css/animate.min.css?v=9.8, supondría un ahorro de 1 KB (reducción del 21 %) después de la compresión.

#### **Minificar HTML**

Compactar el código HTML, incluido cualquier código CSS y JavaScript insertado que contenga, puede ahorrar una gran cantidad de bytes de datos y acelerar los tiempos de descarga y análisis.

[Reducir HTML](http://review.netguides.eu/redirect.php?url=https%3A%2F%2Fdevelopers.google.com%2Fspeed%2Fdocs%2Finsights%2FMinifyResources) de estos recursos para reducir su tamaño en 1,4 KB (reducción del 18 %).

Si se reduce https://sewamobilyogyakarta.com/, supondría un ahorro de 1,4 KB (reducción del 18 %) después de la compresión.

#### **Minificar JavaScript**

Compactar el código JavaScript puede ahorrar una gran cantidad de bytes de datos y acelerar los tiempos de descarga, análisis y ejecución.

[Reducir JavaScript](http://review.netguides.eu/redirect.php?url=https%3A%2F%2Fdevelopers.google.com%2Fspeed%2Fdocs%2Finsights%2FMinifyResources) de estos recursos para reducir su tamaño en 1,3 KB (reducción del 36 %).

- Si se reduce https://sewamobilyogyakarta.com/sascontent/themes/rentalmobiljogja/assets/js/bootstrap-slider.js?v.7.1, supondría un ahorro de 784 B (reducción del 29 %) después de la compresión.
- Si se reduce https://sewamobilyogyakarta.com/sascontent/themes/rentalmobiljogja/assets/js/ie-emulation-modes-warning.js, supondría un ahorro de 549 B (reducción del 52 %) después de la compresión.

#### **Eliminar el JavaScript que bloquea la visualización y el CSS del contenido de la mitad superior de la página**

Tu página tiene 1 recursos CSS que provocan un bloqueo. Ello causa un retraso en el procesamiento de la página.

No se ha podido visualizar el contenido de la mitad superior de la página sin tener que esperar a que se cargara alguno de los recursos. Intenta aplazar o cargar de forma asíncrona los recursos que bloquean la visualización, o bien inserta porciones críticas de dichos recursos directamente en el HTML.

[Optimizar la entrega de CSS](http://review.netguides.eu/redirect.php?url=https%3A%2F%2Fdevelopers.google.com%2Fspeed%2Fdocs%2Finsights%2FOptimizeCSSDelivery) de estas URL:

https://sewamobilyogyakarta.com/sascontent/themes/rentalmobiljogja/assets/css/bootstrap.min.css?v=9.3

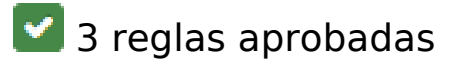

#### **Evita los redireccionamientos a páginas de destino**

Tu página no tiene redireccionamientos. Más información sobre cómo [evitar redireccionamientos de](http://review.netguides.eu/redirect.php?url=https%3A%2F%2Fdevelopers.google.com%2Fspeed%2Fdocs%2Finsights%2FAvoidRedirects) [páginas de destino](http://review.netguides.eu/redirect.php?url=https%3A%2F%2Fdevelopers.google.com%2Fspeed%2Fdocs%2Finsights%2FAvoidRedirects)

#### **Habilitar compresión**

La compresión está habilitada. Más información sobre la [habilitación de la compresión](http://review.netguides.eu/redirect.php?url=https%3A%2F%2Fdevelopers.google.com%2Fspeed%2Fdocs%2Finsights%2FEnableCompression)

## **Prioriza el contenido visible**

El contenido de la mitad superior de la página está correctamente priorizado. Más información sobre [la priorización de contenido visible](http://review.netguides.eu/redirect.php?url=https%3A%2F%2Fdevelopers.google.com%2Fspeed%2Fdocs%2Finsights%2FPrioritizeVisibleContent)